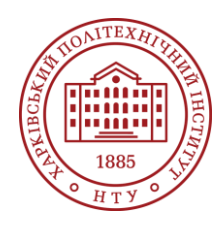

**Силабус освітнього компонента**

Програма навчальної дисципліни

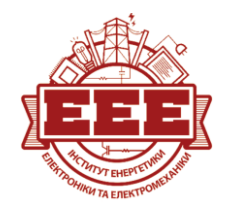

# **Математичні задачі відновлюваної енергетики**

Шифр та назва спеціальності 141 – Електроенергетика, електротехніка і електромеханіка, 176 – Мікро- та наносистемна техніка

Освітня програма Стала та відновлювана енергетика: електрична та мікроелектронна інженерія

Рівень освіти Магістр

Інститут

ННІ Енергетики, електроніки та електромеханіки

Кафедра Електричних станцій (130)

Тип дисципліни Вибіркова, Фокусна підготовка

Мова викладання Українська, англійська

Семестр 2

## **Викладачі, розробники**

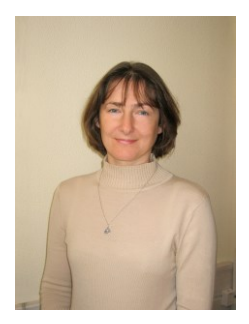

### **Лисенко Людмила Іванівна**

[Liudmyla.Lysenko@khpi.edu.ua](mailto:Liudmyla.Lysenko@khpi.edu.ua)

Доцент кафедри, кандидат технічних наук зі спеціальності «Електричні машини і апарати», доцент кафедри електричних станцій

Автор понад 60 наукових публікацій та навчально-методичних праць. Провідний лектор з дисциплін: «Оптимізаційні задачі енергетики», «Математичні задачі енергетики». [Детальніше про викладача на сайті кафедри](http://sites.kpi.kharkov.ua/es/StaffU)

## **Загальна інформація**

### **Анотація**

Курс «Математичні задачі відновлюваної енергетики» дає знання та розвиває практичні навички з аналізу усталених режимів систем традиційної та відновлювальної енергетики, будування математичних та комп'ютерних моделей електричних систем, використання чисельних методів для розрахунків параметрів усталених режимів.

### **Мета та цілі дисципліни**

Мета: формування теоретичних знань і практичних навичок математичного опису і розрахунку параметрів усталених режимів електричних систем, знань і навичок використання методів прикладної математики і програмних пакетів для аналізу усталених режимів за допомогою сучасної обчислювальної техніки.

Цілі:

Знати:

- Математичні методи і алгоритми аналізу усталених режимів електроенергетичних систем, включаючи системи відновлювальної енергетики;

- Чисельні методи розв'язання лінійних та нелінійних рівнянь усталеного режиму електричної системи;

- Методи комп'ютерного моделювання усталеного режиму електричної системи з

відновлювальними джерелами енергії (ВДЕ);

- Спеціальні функції MS Excel для інженерних розрахунків. Вміти:

- Формувати розрахункові моделі усталених режимів систем відновлювальної енергетики;

- Розраховувати параметри усталеного режиму чисельними методами та виконувати аналіз цих розрахунків;

- Розв'язувати задачі аналізу усталених режимів електричної системи з ВДЕ за допомогою MS Excel та пакету Matlab/Scilab.

### **Формат занять**

Лекції, лабораторні роботи, практичні занятті, розрахункове завдання, самостійна робота, консультації. Підсумковий контроль – екзамен..

## **Компетентності**

СК1. Здатність обґрунтовано обирати, застосовувати наявні та розробляти нові методи, методики, технології для вирішення інженерних завдань електроенергетики, електротехніки та електромеханіки, а також мікро- та наносистемної техніки.

СК3. Здатність застосовувати отримані теоретичні знання, наукові й технічні методи для вирішення науково-технічних проблем електроенергетики, електротехніки та електромеханіки, а також мікро- та наносистемної техніки, оцінювати отримані результати.

## **Результати навчання**

РН1. Формулювати й розв'язувати складні інженерні, виробничі та/або наукові задачі під час проєктування, виготовлення і дослідження електроенергетичних, електротехнічних та електромеханічних комплексів і систем, а також мікро- та наносистемної техніки різноманітного призначення та створення конкурентоспроможних розробок, втілення результатів у бізнеспроєктах.

РН3. Застосовувати спеціалізовані концептуальні знання, що включають сучасні наукові здобутки, а також критичне осмислення сучасних проблем у сфері електроенергетики, електротехніки, електромеханіки, а також мікро- та наноелектроніки, для розв'язування складних задач професійної діяльності.

РН7. Будувати й досліджувати фізичні, математичні й комп'ютерні моделі об'єктів та процесів електроенергетики, електротехніки, електромеханіки, а також мікро- та наноелектроніки. РН12. Застосовувати наявне та опановувати нове програмне забезпечення, призначене для комп'ютерного моделювання об'єктів та процесів у електроенергетичних, електротехнічних та електромеханічних системах, а також мікро- та наноелектронних систем.

## **Обсяг дисципліни**

Загальний обсяг дисципліни 120 год. (4 кредити ECTS): лекції – 32 год., лабораторні роботи - 16 год., практичні заняття – 16 год., самостійна робота – 56 год.

## **Передумови вивчення дисципліни (пререквізити)**

Без пререквізитів.

Для успішного проходження необхідні знання з вищої математики, навички роботи з пакетами математичного моделювання.

## **Особливості дисципліни, методи та технології навчання**

Лекції проводяться в інтерактивному режимі з використанням мультимедійних технологій. Лабораторні роботи та практичні завдання виконуються з використанням відкритого програмного забезпечення (SciLab) або безоплатних ліцензій (Matlab Online), розробленого на

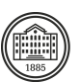

кафедрі програмного забезпечення та університетської платформи Microsoft 365. Навчальні матеріали доступні для студентів у блокноті OneNote Class Notebook.

## **Програма навчальної дисципліни**

#### **Теми лекційних занять**

#### Цілі навчальної дисципліни

Значення даної навчальної дисципліни. Обсяг навчального матеріалу, види занять та організація роботи для його засвоєння

#### Змістовий модуль 1. Розрахунок параметрів усталеного режиму електричної системи постійного струму

Тема 1. Формування матричних рівнянь стану електричного кола.

Заступні схеми елементів ЕЕС. Основи теорії графів. Графи електричних систем. Перша та друга матриці інциденцій, їх формування матриць для електричних систем будь-якої конфігурації. Закон Ома та закони Кірхгофа в матричній формі.

#### Тема 2. Загальне матричне рівняння стану.

Система базисних контурів. Аналітична залежність матриць інциденцій. Складання загального матричного рівняння стану для системи базисних контурів електричної системи постійного струму.

Тема 3. Прямі методи розв'язування систем лінійних алгебраїчних рівнянь.

Метод оберненої матриці. Метод Гауса зі зворотним ходом.

#### Тема 4 Матричне вузлове рівняння.

Складання матричного вузлового рівняння для електричної системи постійного струму. Матриця вузлових провідностей і її властивості. Алгоритм розрахунку параметрів усталеного режиму постійного струму за методом вузлових рівнянь.

Тема 5. Матричне контурне рівняння.

Складання матричного контурного рівняння для електричної системи постійного струму. Матриця контурних опорів і її властивості. Алгоритм розрахунку параметрів усталеного режиму електричної системи постійного струму за методом контурних рівнянь.

Тема 6. Ітераційні методи розв'язування систем лінійних алгебраїчних рівнянь.

Метод простої ітерації. Метод Зейделя.

#### Змістовий модуль 2. Розрахунок параметрів усталеного режиму електричної системи змінного струму з ВДЕ

Тема 7. Матричне лінійне вузлове рівняння для електричної системи змінного струму.

Складання системи матричних вузлових рівнянь та балансів струму у вузлах електричної системи змінного струму. Особливості формування матриці вузлових провідностей. Алгоритм розрахунку параметрів усталеного режиму електричної системи змінного струму з ВДЕ.

#### Тема 8. Розрахунок потоків і втрат потужності в лініях електричної системи змінного струму.

Складання матриці струморозподілення для однорідної мережі змінного струму. Розрахунок струмів, потоків і втрат активної і реактивної потужності в лініях. Складання балансу потужності в електричної системі. Алгоритм розрахунку параметрів сталого режиму електричної системи змінного струму з ВДЕ.

#### Тема 9. Нелінійне матричне вузлове рівняння для електричної системи змінного струму..

Складання нелінійного матричного вузлового рівняння за умови завдання постійної потужності у вузлах електричної системи. Складання системи нелінійних рівнянь у формі балансів активних та реактивних струмів електричної системи з ВДЕ. Методи розв'язання нелінійних вузлових рівнянь. Тема 10. Нелінійні рівняння балансів потужності у вузлах електричної мережі.

Складання системи нелінійних вузлових рівнянь у формі балансів потужності у вузлах електричної мережі змінного струму з ВДЕ.

Тема 11. Метод Ньютона для розв'язування систем нелінійних вузлових рівнянь.

Метод Ньютона рішення нелінійних рівнянь та його використання для розв'язування системи нелінійних вузлових рівнянь. Складання матриці Якобі і розрахунок її елементів для системи рівнянь балансів струмів та балансів потужностей. Алгоритм розрахунку вузлових напруг електричної системи змінного струму за методом Ньютона.

### **Теми практичних занять**

Тема 1. Робота з матрицями у табличному редакторі MS Excel.

Функції табличного редактора MS Excel для операцій з матрицями. Формування матриць інциденцій та пошук базисних контурів для заданої схеми електричної системи постійного струму за допомогою табличного редактора MS Excel.

Тема 2. Формування загального матричного рівняння стану та розрахунок параметрів усталеного режиму електричної системи постійного струму за допомогою прямих методів у табличному редакторі MS Excel.

Розв'язування систем лінійних рівнянь методом оберненої матриці та методом Гауса зі зворотним ходом у табличному редакторі MS Excel. Використання надбудови "Пошук рішення" табличного редактора MS Excel для рішення систем лінійних рівнянь. Складання загального матричного рівняння стану для системи базисних контурів та розрахунок параметрів усталеного режиму для заданої схеми електричної системи постійного струму за допомогою прямих методів.

Тема 3. Формування матричного вузлового рівняння та розрахунок параметрів усталеного режиму електричної системи постійного струму у табличному редакторі MS Excel.

Складання матриці вузлових провідностей, формування матричного вузлового рівняння та розрахунок параметрів усталеного режиму для заданої схеми електричної системи постійного струму за допомогою прямих методів.

Тема 4. Формування матричного контурного рівняння та розрахунок параметрів усталеного режиму електричної системи постійного струму за допомогою ітераційних методів у табличному редакторі MS Excel.

Розв'язування систем лінійних рівнянь методами простої ітерації та Зейделя у табличному редакторі MS Excel. Складання матриці контурних опорів, формування матричного контурного рівняння та визначення параметрів усталеного режиму для заданої схеми електричної системи постійного струму за допомогою ітераційних методів.

Тема 5. Формування матричного лінійного вузлового рівняння та розрахунок параметрів усталеного режиму електричної системи змінного струму у табличному редакторі MS Excel. Інженерні функції у табличному редакторі MS Excel. Операції з комплексними числами в електронних таблицях. Формування системи лінійних вузлових рівнянь і розрахунок вузлових напруг для заданої схеми електричної системи змінного струму з ВДЕ.

Тема 6. Складання балансу потужності електричної системи змінного струму у табличному редакторі MS Excel.

Розрахунок матриці струморозподілення, визначення струмів, потоків і втрат потужності в лініях, складання балансу потужності для заданої схеми електричної системи змінного струму з ВДЕ. Тема 7. Формування матричного нелінійного вузлового рівняння та розрахунок параметрів усталеного режиму електричної системи змінного струму у табличному редакторі MS Excel.

Формування системи нелінійних вузлових рівнянь балансу струмів і розрахунок вузлових напруг для заданої схеми електричної системи змінного струму з ВДЕ за допомогою надбудови "Пошук рішення" MS Excel.

Тема 8. Метод Ньютона для розв'язування систем нелінійних вузлових рівнянь.

Складання матриці Якобі, розрахунок її елементів для системи рівнянь балансів струмів та балансів потужностей. Приклад розрахунку вузлових напруг електричної системи змінного струму з трьома вузлами за методом Ньютона.

### **Теми лабораторних робіт**

Тема 1. Розв'язування системи лінійних алгебраїчних рівнянь за допомогою Matlab Simulink. Будування моделі Simulink для системи лінійних рівнянь та визначення невідомих. Будування моделі Simulink для системи лінійних вузлових рівнянь для заданої схеми електричної системи постійного струму.

Тема 2. Розрахунок параметрів усталеного режиму електричної системи постійного струму за допомогою Matlab Simulink.

Етапи будування моделі Simulink електричної системи постійного струму за допомогою елементів Simulink Simscape. Будування моделі Simulink, налаштування параметрів елементів Simulink Simscape і розрахунок параметрів усталеного режиму для заданої схеми електричної системи постійного струму.

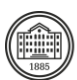

Тема 3. Розрахунок вузлових напруг електричної системи змінного струму за допомогою Matlab Simulink..

Будування моделі Simulink і визначення вузлових напруг для заданої електричної системи змінного струму з комплексними параметрами.

Тема 4. Розрахунок параметрів усталеного режиму електричної системи змінного струму з ВДЕ за допомогою Matlab Simulink.

Будування моделі Simulink і розрахунок параметрів усталеного режиму для заданої схеми електричної системи змінного струму з ВДЕ.

### **Самостійна робота**

#### Теми для самостійної роботи

Тема 1. Теорія графів та її використання для вирішення математичних задач традиційної та відновлюваної енергетики.

Тема 2. Табличний редактор MS Excel, його функції та надбудови, які використаються для вирішення математичних задач традиційної та відновлюваної енергетики.

Тема 3. Формування матричних рівнянь, які використаються для аналізу усталеного режиму електричної системи постійного струму.

Тема 4. Чисельні методи вирішення систем лінійних на нелінійних рівнянь.

Тема 5. MATLAB і моделювання електричних систем постійного струму.

Тема 6. Формування матричних лінійних та нелінійних вузлових рівнянь у формі балансу струмів та потужності для аналізу усталеного режиму електричної системи змінного струму з ВДЕ. Тема 7. Будування та налаштування параметрів Simulink-моделей електричних систем змінного струму з ВДЕ.

#### Індивідуальне завдання

Розрахункове завдання

Тема: "Визначення параметрів усталеного режиму електричної системи змінного струму з ВДЕ засобами MS Excel"

Вихідні дані: згідно варіанту.

Обсяг розрахункових робіт: 4–6 аркушів пояснювальної записки.

Термін подачі: 16-й тиждень.

Оцінюється: правильність проведення розрахунків та оформлення роботи.

## **Література та навчальні матеріали**

Основна література:

1. Lysenko L. Practical Methods of Power System Steady-State Analysis. Study Guide for Practical Classes in the discipline "Mathematical Tasks of Power Engineering" for students of specialty 141 "Electric Power Engineering, Electrical Engineering and Electromechanics" of English Educational Program. / Lysenko L., Danylova O., Fedorchuk S. // ФОП Панов А.М., 2021. – 108 с.

2. Методичні вказівки до виконання розрахункової роботи " Розрахунок параметрів сталого режиму електричної мережі засобами MS Excel" по курсу "Математичні задачі енергетики" для студентів спеціальностей 6.090601 «Електричні станції» та 6.000008 «Енергетичний менеджмент» у електронному вигляді (укр. мовою). Укладач Лисенко Л.І.

3. Перхач В.С. Математичні задачі електроенергетики [3-е вид., перероб. і доп].- Львів: Вища школа, 1989. – 464 с.

4. Steven T. Karris. Introduction to Simulink with Engineering Applications. Orchard Publications, 572 p. [Електронний ресурс. Код доступу:

[https://neuron.eng.wayne.edu/auth/ece4340/Simulink\\_Introduction.pdf\]](https://neuron.eng.wayne.edu/auth/ece4340/Simulink_Introduction.pdf)

5. Завадський І.О., Забарна А.П. Microsoft Excel у профільному навчанні: навчальний посібник. К.: Вид. група BHV, 2011. – 272 с. [Електронний ресурс. Код доступу: [http://www.svpu](http://www.svpu-profi.lg.ua/pdf/library/microsoft_excel2011.pdf)[profi.lg.ua/pdf/library/microsoft\\_excel2011.pdf\]](http://www.svpu-profi.lg.ua/pdf/library/microsoft_excel2011.pdf).

#### Додаткова література

1. Бурбело М.Й. Математичні задачі електроенергетики. Математичне моделювання електропостачальних систем : навчальний посібник / М. Й. Бурбело – Вінниця : ВНТУ, 2016. – 185 с.

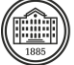

[Електронний ресурс. Код доступу:

<http://burbelo.vk.vntu.edu.ua/file/58f74b06df781acbc43557c211b92ae0.pdf> ]

2. Matlab. Teach and Learn with MATLAB and Simulink. [Електронний ресурс. Код доступу: [https://www.mathworks.com/academia.html?s\\_tid=gn\\_acad](https://www.mathworks.com/academia.html?s_tid=gn_acad) ]

3. Scilab [Електронний ресурс: Код доступу: <https://www.scilab.org/> ]

4 Лазарєв Ю. Ф. MATLAB і моделювання динамічних систем. Навчальний посібник. – Київ: НТУУ "КПІ", 2010. – 363 c.

5. Нелюбов В. О., Куруца О. С. Основи інформатики. Microsoft Excel 2016: навчальний посібник. Ужгород: ДВНЗ «УжНУ», 2018. - 58 с. [Електронний ресурс. Код доступу:

<https://www.uzhnu.edu.ua/uk/infocentre/get/15617> ]

6. Excel Esay. [Електронний ресурс. Код доступу: [https://www.excel-easy.com/data-analysis/analysis](https://www.excel-easy.com/data-analysis/analysis-toolpak.html)[toolpak.html](https://www.excel-easy.com/data-analysis/analysis-toolpak.html) ]

## **Система оцінювання**

## **Критерії оцінювання успішності студента та розподіл балів**

Остаточна оцінка складається з:

30 балів за поточне тестування,

18 балів за виконання та захист розрахункового завдання,

32 бали за виконання завдань практичних занять, 20 балів за екзамен.

#### **Шкала оцінювання**

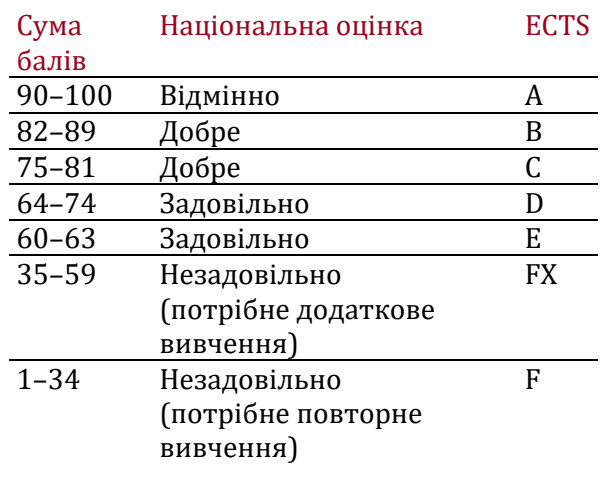

## **Норми академічної етики і політика курсу**

Студент повинен дотримуватися «Кодексу етики академічних взаємовідносин та доброчесності НТУ «ХПІ»: виявляти дисциплінованість, вихованість, доброзичливість, чесність, відповідальність. Конфліктні ситуації повинні відкрито обговорюватися в навчальних групах з викладачем, а при неможливості вирішення конфлікту – доводитися до відома співробітників дирекції інституту. Нормативно-правове забезпечення впровадження принципів академічної доброчесності НТУ «ХПІ» розміщено на сайті: <http://blogs.kpi.kharkov.ua/v2/nv/akademichna-dobrochesnist/>

## **Погодження**

Силабус погоджено 28.08.23 Завідувач кафедри

Олександр ЛАЗУРЕНКО

28.08.23 Гарант ОП Костянтин МАХОТІЛО